## Win7 PDF

# https://www.100test.com/kao\_ti2020/643/2021\_2022\_\_E8\_AE\_A9\_ E4\_BD\_A0\_E7\_9A\_84W\_c98\_643997.htm Windows 7 RTM Windows 7 Windows 7

Windows 7

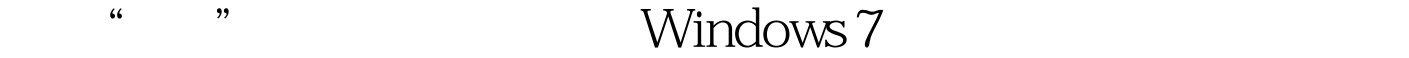

Windows  $7$ ? Windows 7

 $1.$ 

Windows 7

### Windows 7

Windows 7 " SystemPropertiesPerformance" (Visual Effects) Animate windows when minimizing and maximising"  $\sim$  2.  $\sim$  2.  $\sim$ Windows 7 Nindows 7 度根本还不能显示出自己多核CPU电脑的优势,那我们可以 Running '() 'msconfig'  $\sim$  Boot'

Advanced options...'

' Number of processors'

 $4\phantom{.0}\phantom{.0}\phantom{.0}8\phantom{.}\ldots$ 

## 3. Windows 7.

## Windows 7

' regedit'

'HKEY\_LOCAL\_MACHINESYSTEM CurrentControlSetControl' ' WaitToKillServiceTimeOut' 12000(12) Windows

 $4.$ 

Windows

TrueType

Windows 7

 $5.$ 

' services.msc', Windows Search' the Disabled' contract of the Disabled' contract of the Disabled' contract of the Disabled' contract of the Disabled Windows 7 ' regedit' 值 'HKEY\_CURRENT\_USERSoftwareMicrosoft WindowsCurrentVersionExplorerAdvanced' Advanced', http://www.bworden.com/ ' ThumbnailLivePreviewHoverTime' ' Modify'  $200$  0.2  $7.$ : mmsys.cpl' (Sounds) the sounds of the Sounds' No Sounds'  $8.$ Windows 7 用不少系统资源。因此很多PC用户都利用各种系统优化工具 Windows msconfig'

' startup'

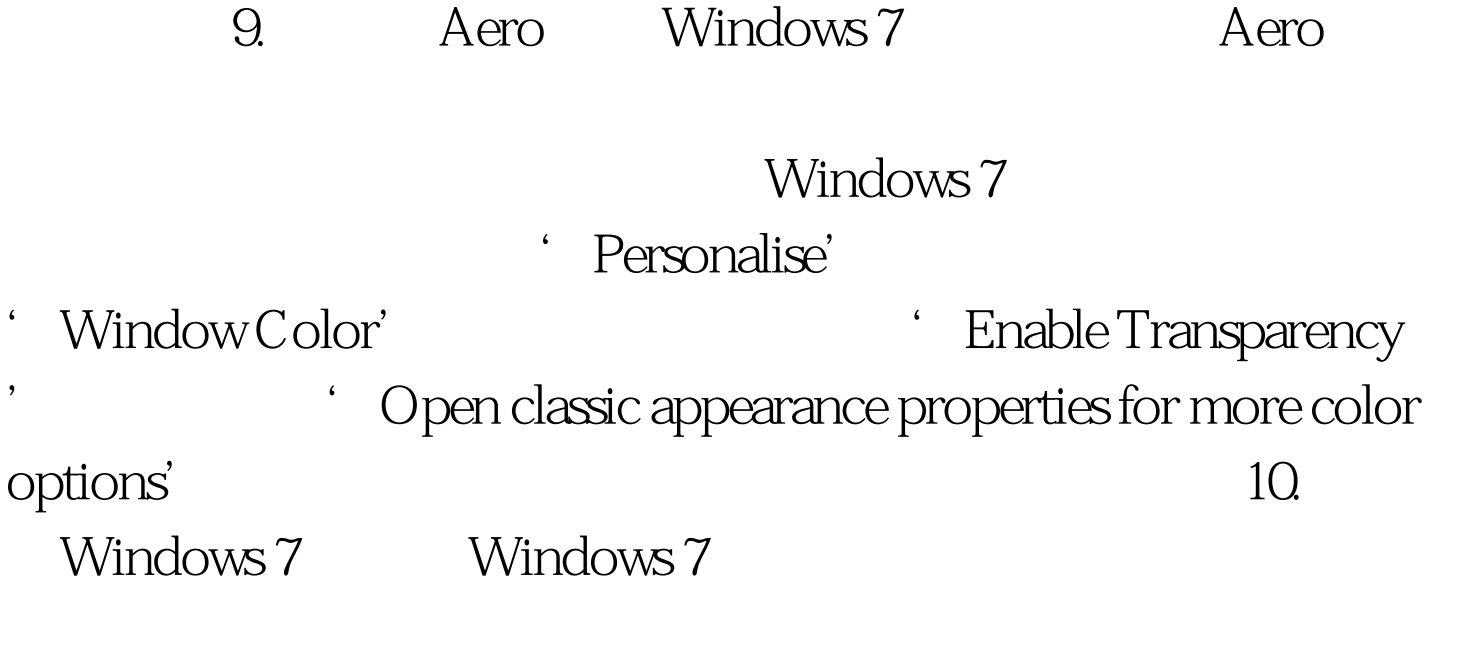

Windows 7 and the Music of Administrative Tools'

Services'

Windows

, 在下来就看你自己的手机等级, 在下来就看你自己的手机等级, 在下来就看你自己的手机等级, 在下来就看你自己的手机等级, 在下来就看你

Windows 7

## 100Test

www.100test.com